## Normal Case

```
****-bmc: =====================================================
****-bmc: IPMI 1.5 Send Message Response
****-bmc: =====================================================
****-bmc: RMCP Header:<br>****-bmc: -----------
****-bmc: ------------
****-bmc: [ 6h] = version[ 8b]
****-bmc: [ 0h] = reserved[ 8b]
****-bmc: [ FFh] = sequence number [ 8b]
****-bmc: [ 7h] = message class.class[ 5b]
****-bmc: [ 0h] = message class.reserved[ 2b]
****-bmc: [ 0h] = message class.ack[ 1b]
****-bmc: IPMI Session Header:
****-bmc: --------------------
****-bmc: [ 2h] = authentication type[ 8b]
****-bmc: [ 4DC5C1A3h] = session sequence number[32b]
****-bmc: [ A02FA4h] = session id[32b]****-bmc: [ BYTE ARRAY ... ] = authentication_code[16B]
****-bmc: [ 57h 06h CCh 11h DAh D7h BDh 44h ]
****-bmc: [ 4Ah 80h DEh 4Ch 70h 66h 0Ch F8h<br>****-bmc: [ 1Ch] = ipmi msg len
              1Ch] = ipmi msg len[ 8b]
****-bmc: IPMI Message Header:
****-bmc: --------------------
****-bmc: [ 20h] = rq_addr[ 8b]
****-bmc: [ 0h] = rq lun[ 2b]
****-bmc: [ 2Fh] = net fn[ 6b]
****-bmc: [ 24h] = checksum1[ 8b]
****-bmc: [ 2Ch] = rs addr[ 8b]
****-bmc: [ 0h] = rs lun[ 2b]
****-bmc: [ 8h] = rq seq[ 6b]
****-bmc: IPMI Command Data:
****-bmc: ------------------
****-bmc: [ C8h] = cmd[ 8b]
****-bmc: [ 0h] = comp code[ 8b]
****-bmc: [ BYTE ARRAY ... ] = response data[20B]
****-bmc: [ 57h 01h 00h 21h 00h 1Bh 00h B6h ]
****-bmc: [ 00h 23h 00h ABh CCh 45h 5Ch A8h ]
****-bmc: [ 85h 2Bh 00h 51h ]
****-bmc: IPMI Trailer:
****-bmc: --------------
****-bmc: [ BEh] = checksum2[ 8b]
****-bmc: =====================================================
****-bmc: IPMI 1.5 OEM Group - Unknown Response
****-bmc: =====================================================
****-bmc: RMCP Header:
****-bmc: ------------
****-bmc: [ 6h] = version[ 8b]
****-bmc: [ 0h] = reserved[ 8b]
****-bmc: [ FFh] = sequence number [ 8b]
****-bmc: [ 7h] = message class.class[ 5b]
****-bmc: [ 0h] = message class.reserved[ 2b]
****-bmc: [ 0h] = message class.ack[ 1b]
****-bmc: IPMI Session Header:
****-bmc: --------------------
****-bmc: [ 2h] = authentication type[ 8b]
****-bmc: [ 4DC5C1A4h] = session sequence number[32b]
****-bmc: [ A02FA4h] = session id[32b]****-bmc: [ BYTE ARRAY ... ] = authentication code[16B]
****-bmc: [ 21h 7Fh D3h 4Ch C1h F5h 7Dh 39h ]
****-bmc: [ 99h BBh F7h BFh 30h CDh B1h 07h ]
****-bmc: [ 99h BBh F7h BFh 30h CDh B1h 07h ]<br>****-bmc: [ 8h] = ipmi_msg_len[ 8b]
****-bmc: IPMI Message Header:
****-bmc: --------------------
****-bmc: [ 81h] = rq addr[ 8b]
****-bmc: [ 0h] = rq lun[ 2b]
****-bmc: [ 7h] = net fn[ 6b]
****-bmc: [ 63h] = checksum1[ 8b]
****-bmc: [ 20h] = rs addr[ 8b]
****-bmc: [ 0h] = rs_lun[ 2b]
****-bmc: [ 8h] = rq seq[ 6b]
****-bmc: IPMI Command Data:
****-bmc: ------------------
****-bmc: [ 34h] = cmd[ 8b]
****-bmc: [ 0h] = comp code[ 8b]
****-bmc: IPMI Trailer:
****-bmc: --------------<br>****-bmc: [
                      8Ch] = checksum2[ 8b]api/ipmi-lan-session-common.c: 1299: _ipmi_check_ipmb_out_of_order: error 
'reversed obj_cmd responses' (0)
                                ****-bmc: =====================================================
****-bmc: IPMI 1.5 Close Session Request
****-bmc: ==
```
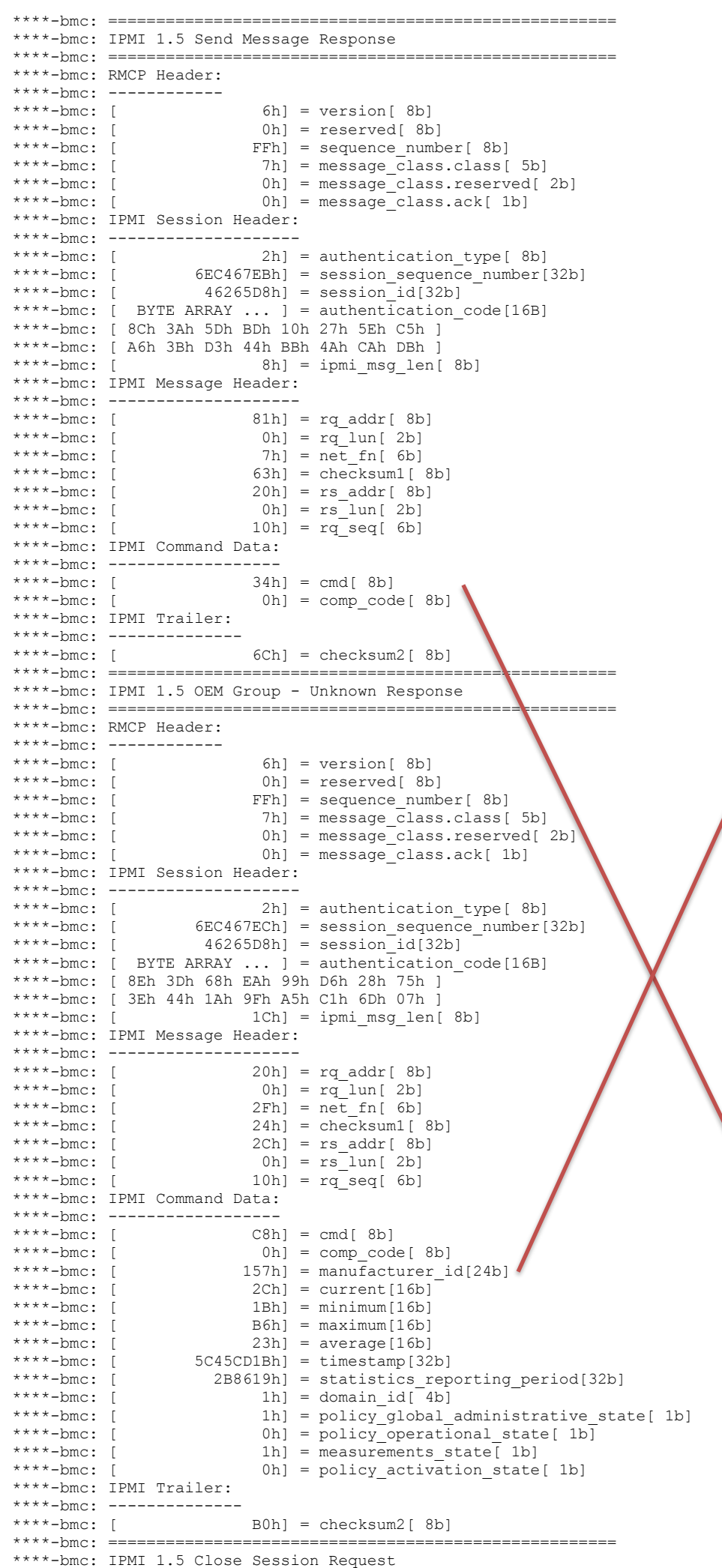

\*\*\*\*-bmc: =====================================================

## Reversed Case